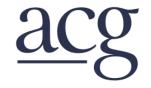

## AABC Commissioning Group AIA Provider Number 50111116

# Managing Commissioning in a 180-Facility Health Care Corporation

Course Number: CXENERGY1928

EDUCATION CATION

Robert Langford HCA

April 17, 2019

# Above all else, we are committed to the care and improvement of human life

Utilizing Cx Database for HCA Commissioning Course Number – CxEnergy1928 Robert Langford, PE, CxA Hospital Corporation of America

April 16, 2019

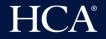

Credit(s) earned on completion of this course will be reported to AIA CES for AIA members. Certificates of Completion for both AIA members and non-AIA members are available upon request.

This course is registered with AIA CES for continuing professional education. As such, it does not include content that may be deemed or construed to be an approval or endorsement by the AIA of any material of construction or any method or manner of handling, using, distributing, or dealing in any material or product.

Questions related to specific materials, methods, and services will be addressed at the conclusion of this presentation.

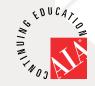

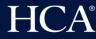

# **Course Description**

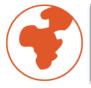

Hospital Corporation of America (HCA) currently owns 185 hospitals across the United States and United Kingdom.

The yearly capital improvement budget program wide reaches \$3 Billion (\$1.5 Billion – New Construction)

This presentation will focus on how HCA utilizes Cx Database to assist two commissioning agents with this workload.

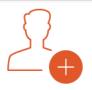

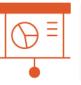

HCA is also applying Cx Database to improve the Cx process by identifying and eliminating common issues as well as monitor contractors performance.

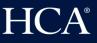

# **Learning Objectives**

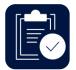

How HCA implements their MEP Guidelines

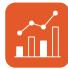

Use of cloud-based Cx web application to track and manage the large amount of projects HCA builds every year

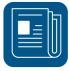

How HCA organizes meeting minutes and site visit observations on Cx Database

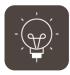

How HCA sorts Common Issues and better ways to input issues for more accurate categorization

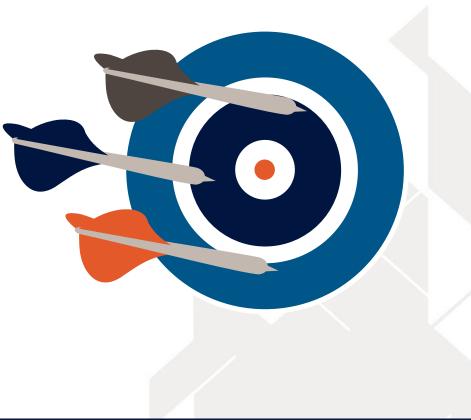

HCA®

# Table of Contents

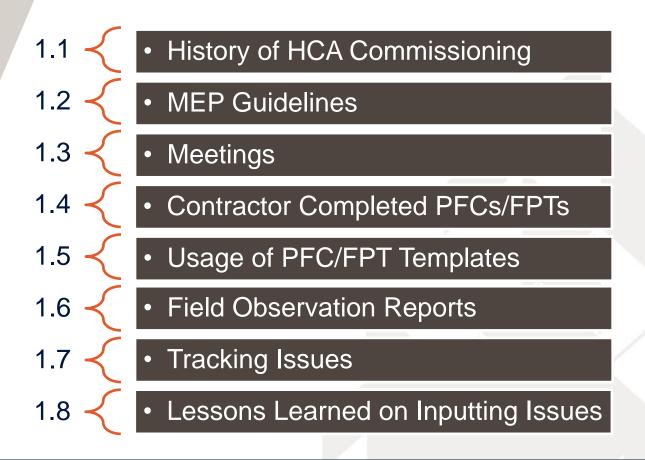

# **HCA Commissioning**

- HCA spends \$1.5 Billion dollars/year on construction across 185 hospitals
- Two Cx Agents for all work
- Some work is contracted 3<sup>rd</sup> Party
- Types of Projects:
  - Greenfield
  - Vertical Expansions
  - Horizontal Expansions
  - Renovations
  - Central Energy Plants

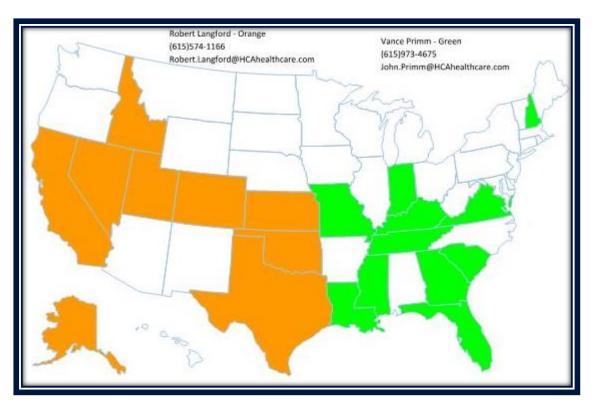

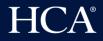

# **Inspiration in** the sky

So crews, mechanics, and other staff can be interchangeable for flexibility

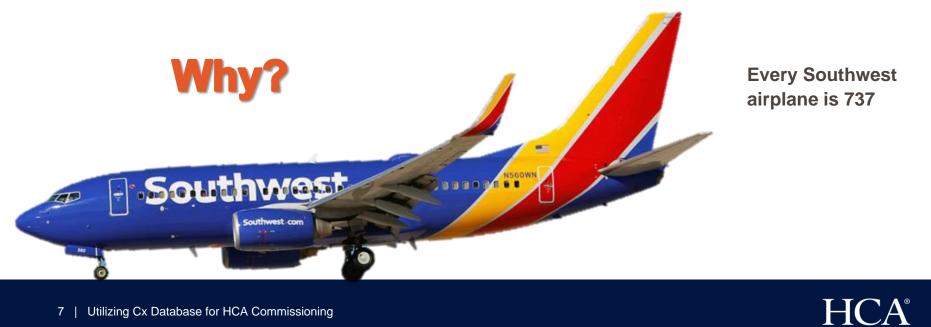

#### **1.2 MEP Guidelines**

HCA®

## **MEP Guidelines**

Guidelines are used for every hospital in program

Single source agreements for equipment across program (AHUs, Chillers, VAV Boxes, etc.)

Installation requirements are same across program

Sequences are same across program

Only Johnson Controls or Siemens on hospitals

Staffing is interchangeable across program

# How this helps HCA Cx

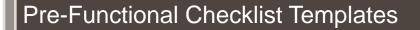

- 37 total PFC templates
- Templates include requirements from MEP Guidelines as well as common issues found

**Functional Performance Test Templates** 

- 15 total FPT templates
- Tests written based on standard sequences provided in MEP Guidelines

PFCs and FPTs templates are project specific so no need to adjust for individual project

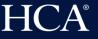

# **Creating Projects on Cx Database**

## Master Equipment List imported to Cx Database

| Equipment Name | Equipment Type     | Discipline  | Space                 | Area Served | Manufacturer   | Model #       | Test                   |
|----------------|--------------------|-------------|-----------------------|-------------|----------------|---------------|------------------------|
| RTU-8          | RTU-HW & CHW       | Mechanical  | Roof                  | ED Addition | JCI            | a a           | AHU-All States         |
| AHU-2          | RTU-HW & CHW       | Mechanical  | Roof                  | Lab         | JCI            |               | AHU-All States         |
| AHU-3          | RTU-HW & CHW       | Mechanical  | Roof                  | Lobby       | JCI            |               | AHU-All States         |
| RTU-9          | RTU-HW & CHW       | 💌 echanical | Roof                  | Admin Area  | JCI            |               | RTU-DX                 |
| ACC-1          | Chiller-Air Cooled | Mechanical  | Mechanical Yard       | CHW System  |                |               | CHW - Variable Primary |
| ACC-2          | Chiller-Air Cooled | Mechanical  | Mechanical Yard       | CHW System  |                |               |                        |
| HU-1           | Duct Humidifier    | Mechanical  | Trauma Room           | Trauma Room | Armstrong      | EHU701-CM07   | Duct Humidifier        |
| HU-2           | Duct Humidifier    | Mechanical  | Trauma Room           | Trauma Room | Armstrong      | EHU701-CM07   | Duct Humidifier        |
| CHWP-1         | Hydronic Pump      | Mechanical  | 1st FLR Mechanical Ro | CHW System  | Bell & Gossett | e-80 4x4x13.5 |                        |
| CHWP-2         | Hydronic Pump      | Mechanical  | 1st FLR Mechanical Ro | CHW System  | Bell & Gossett | e-80 4x4x13.5 |                        |
| B-1            | HW Boiler          | Mechanical  | HHW Service Vestibul  | HW System   | Fulton         | 2000-DF       | HW Boiler System       |
| B-2            | HW Boiler          | Mechanical  | HHW Service Vestibul  | HW System   | Fulton         | 2000-DF       |                        |

HCA®

# **Commissioning Kickoff Meeting**

1.3 Meetings

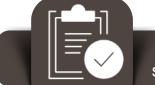

Utilize the Meetings section under Reports

Have made one meeting agenda template and copy to every project to use

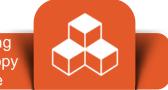

Take meeting minutes for record

Copy meeting minutes into field observation report to be accessed while onsite

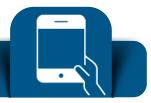

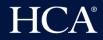

#### **1.4 Contractor Completed PFCs/FPTs**

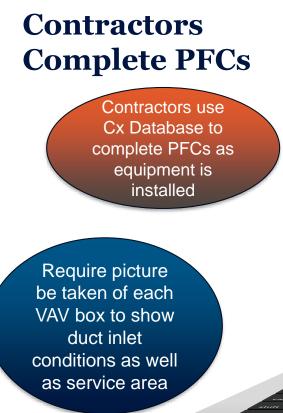

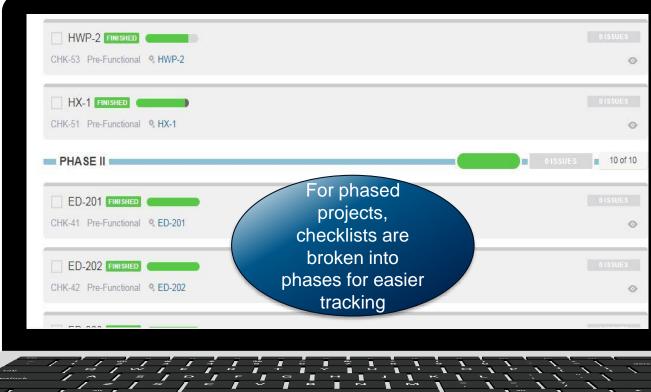

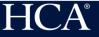

## **Contractors Complete FPTs**

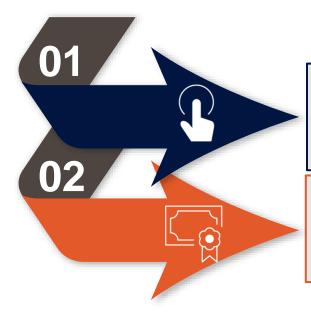

Contractors use Cx Database to complete FPTs after Test and Balance

Afterwards, HCA Cx goes to site to verify FPTs have been completed accurately

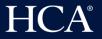

HCA®

# **Field Observation Reports**

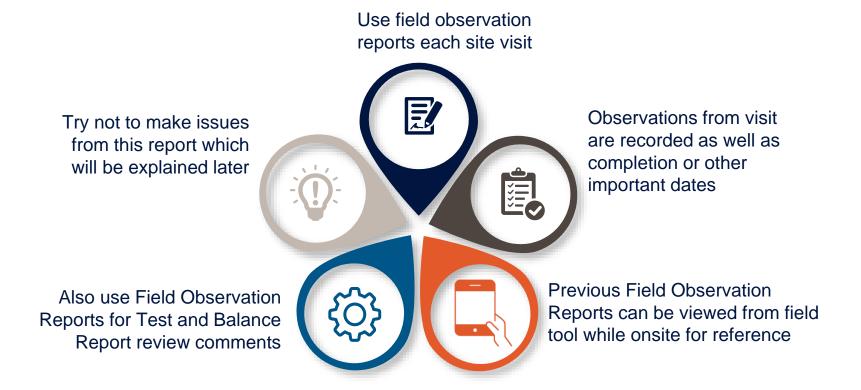

1.7 Tracking Issues

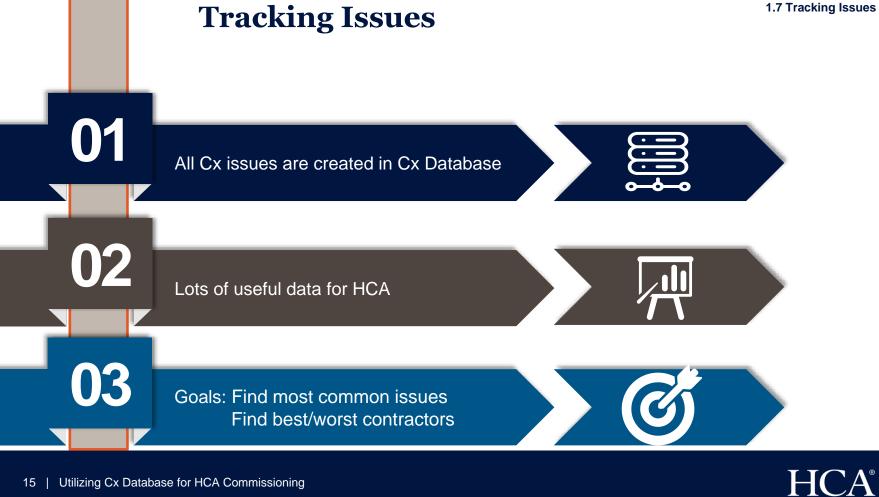

Utilizing Cx Database for HCA Commissioning 15

# Cx Database by the Numbers

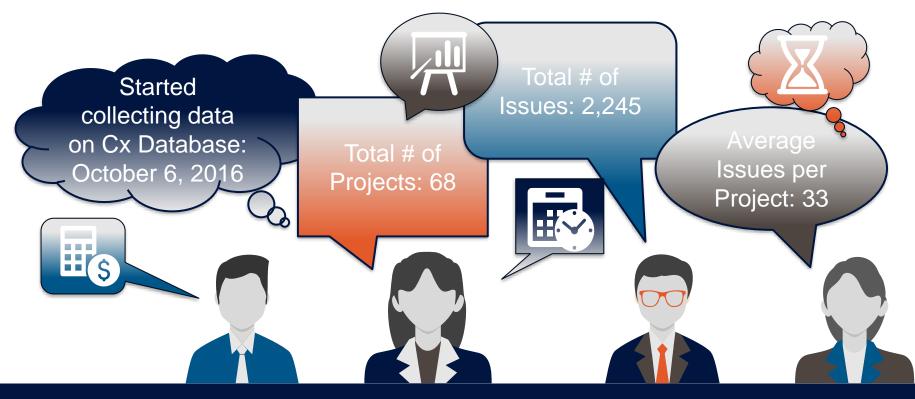

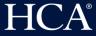

# **Issues by Equipment Type**

**1.8 Lessons Learned on Inputting Issues** 

HCA®

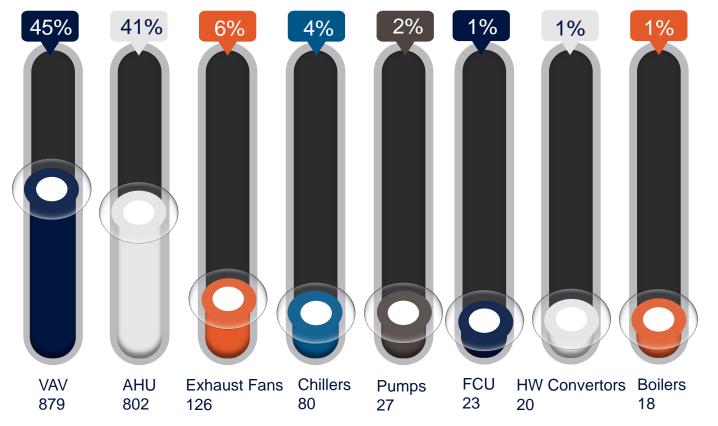

# How we sorted the data

Classify each issue into Equipment Type based on Equipment Name These issues can be sorted by source type (Checklist, Test, Field Observation Report, and Review)

Export issues from Account Export Page into CSV file

Make pivot table for each equipment type showing checklist, test lines and issue count associated with each line If issues are made on Field Observation Report or Review, it is not associated with line and has to be classified manually

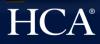

## VAV Box Issues

| VAV                                                                                                    | 395 |
|----------------------------------------------------------------------------------------------------|-----|
| Controls wiring and sensors are installed and complete                                                                                       | 81  |
| Required access is provided for control box for service                                                                                      | 57  |
| Duct insulation is complete and undamaged                                                                                                    | 48  |
| Piping is properly supported within 3 feet of box                                                                                            | 33  |
| Access door is provided upstream of coil for cleaning                                                                                        | 30  |
| Units concealed above lay-in ceilings are marked by a marker clipped to the grid                                                             | 23  |
| Discharge air temperature sensor is installed downstream of unit                                                                             | 18  |
| Power is connected to unit                                                                                                    | 8   |
| Box is hung from structure with 4 supports                                                                                                   | 8   |
| Transition to box inlet allows for minimum 1.5 duct diameters of straight, hard duct entering box, no flex allowed                           | 6   |
| Box is visably labeled                                                                                                    | 6   |
| Piping insulation is complete and undamaged                                                                                                  | 5   |
| Duct run out matches duct size on drawings                                                                                                   | 5   |
| Hot water piping is not installed above air bleed valve                                                                                      | 5   |
| Take picture of VAV box to show service clearance and inlet conditions. Press back arrow in Cx Alloy App and then press Files and take photo | 4   |
| Piping package is installed and accessible with isolation valves and union for service                                                       | 4   |

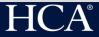

# How to Create Issues for Tracking

FPTs Issues should be made on the PFC/FPT line that is associated with

that issue

Contractors create issues

when completing PFCs and

Sometimes, contractors create issues which are really a work in progress. These should either be left blank until completed or marked "No" but no issue made

Making issues on Field Observation Reports get lost in the data

HCA®

# Example of Improper Issue

|     |     |          |    |             |    |            |      | Status set by Cameron Cross on 7/                                                                                                    | 24/20 |
|-----|-----|----------|----|-------------|----|------------|------|----------------------------------------------------------------------------------------------------|-------|
| ENE | RAL |          |    |             |    |            |      |                                                                                                    |       |
| 1   | /   | $\times$ | NA | ADD ISSUE   |    | ADD FILE   | NOTE | Box is hung from structure with 4 supports                                                                                                   |       |
| 2   | ~   | $\times$ | NA | ADD ISSUE   |    | ADD FILE   | NOTE | Transition to box inlet allows for minimum 1.5 duct diameters of straight, hard duct entering box, no flex<br>allowed                        |       |
| 3   | 1   | $\times$ | NA | ADD ISSUE   |    | ADD FILE   | NOTE | Duct run out matches duct size on drawings                                                                                                   |       |
| 4   | ~   | $\times$ | NA | ADD ISSUE   |    | ADD FILE   | NOTE | Access door is provided upstream of coil for cleaning                                                                                        |       |
| 5   | 1   | $\times$ | NA | ADD ISSUE   |    | ADD FILE   | NOTE | Piping package is installed and accessible with isolation valves and union for service                                                       |       |
| 6   | 1   | $\times$ | NA | ADD ISSUE   | 10 | ADD FILE   | NOTE | Hot water return and air bleed are installed at top of coil                                                                                  |       |
| 7   | 1   | $\times$ | NA | ADD ISSUE   |    | ADD FILE   | NOTE | Hot water piping is not installed above air bleed valve                                                                                      |       |
| 8   | ~   | $\times$ | NA | ADD ISSUE   |    | ADD FILE   | NOTE | Piping is properly supported within 3 feet of box                                                                                            |       |
| 9   | /   | $\times$ | NA | ADD ISSUE   |    | ADD FILE   | NOTE | Power is connected to unit                                                                                                    |       |
| 10  | ~   | $\times$ | NA | ADD ISSUE   |    | ADD FILE   | NOTE | Required access is provided for control box for service                                                                                      |       |
| 11  | /   | $\times$ | NA | ADD ISSUE   | 10 | ADD FILE   | NOTE | Discharge air temperature sensor is installed downstream of unit                                                                             |       |
| 12  | /   | ×        | NA | 1 ISSUE ADD |    | 1 FILE ADD | NOTE | Controls wiring and sensors are installed and complete                                                                                       |       |
| 13  | ~   | $\times$ | NA | ADD ISSUE   |    | ADD FILE   | NOTE | Piping insulation is complete and undamaged                                                                                                  | 2     |
| 14  | 1   | $\times$ | NA | ADD ISSUE   | 10 | ADD FILE   | NOTE | Duct insulation is complete and undamaged                                                                                                    |       |
| 15  | /   | ×        | NA | ADD ISSUE   |    | ADD FILE   | NOTE | Box is visably labeled                                                                                                    |       |
| 16  | ~   | $\times$ | NA | ADD ISSUE   |    | ADD FILE   | NOTE | Take picture of VAV box to show service clearance and inlet conditions. Press back arrow in Cx Alloy App and then press Files and take photo |       |
|     | 1   | ×        | NA | ADD ISSUE   | ÌΓ | ADD FILE   | NOTE | Units concealed above lay-in cellings are marked by a marker clipped to the grid                                                             |       |

 $\sim$ 

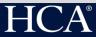

| name 🔻 phase 💌 status        | description                                                    | discipline 💌 d | latetime create <b>=</b> asset name <b>=</b> | source typ | source description 🔻 comments 💌 comment datetimes      |               |
|------------------------------|----------------------------------------------------------------|----------------|----------------------------------------------|------------|--------------------------------------------------------|---------------|
| CHK-59-1 construction Open   | No controls installed VAV-5-31-06                              | Controls       | 8/16/2018 19:54 VAV 5-31-06                  | checklist  | Controls wiring and sensors are installed and complete |               |
| CHK-57-2 construction Open   | No controls installed yet VAV-5-31-04                          | Controls       | 8/16/2018 19:49 VAV 5-31-04                  | checklist  | Controls wiring and sensors are installed and complete |               |
| CHK-12-1 construction Closed | In progress                                                    |                | 4/7/2017 16:48 VAV 42-1                      | checklist  | Controls wiring and sensors are installed and complete |               |
| CHK-60-1 construction Open   | No controls installed yet VAV-5-31-07                          | Controls       | 8/16/2018 19:39 VAV 5-31-07                  | checklist  | Controls wiring and sensors are installed and complete |               |
| CHK-13-1 construction Closed | In progress installed                                          |                | 4/7/2017 16:48 VAV 42-2                      | checklist  | Controls wiring and sensors are installed and complete | Exan          |
| CHK-69-3 construction Open   | No controls installed yet need to mount discharge air ser sor  | Controls       | 8/16/2018 18:52 VAV 5-31-16                  | checklist  | Controls wiring and sensors are installed and complete | LIAAII        |
| CHK-14-1 construction Closed | No ceiling                                                     |                | 4/7/2017 16:48 VAV 42-3                      | checklist  | Controls wiring and sensors are installed and complete |               |
| CHK-15-1 construction Closed | In progress                                                    |                | 4/7/2017 16:53 VAV 42-4                      | checklist  | Controls wiring and sensors are installed and complete |               |
| CHK-16-1 construction Closed | In progress. Stat installed                                    |                | 4/7/2017 16:53 VAV 42-5                      | checklist  | Controls wiring and sensors are installed and complete |               |
| CHK-62-1 construction Open   | No controls installed yet VAV-5-31-09                          | Controls       | 8/16/2018 18:24 VAV 5-31-09                  | checklist  | Controls wiring and sensors are installed and complete |               |
| CHK-58-2 construction Open   | No controls installed yet VAV-5-31-05                          | Controls       | 8/16/2018 18:06 VAV 5-31-05                  | checklist  | Controls wiring and sensors are installed and complete |               |
| CHK-17-1 construction Closed | In progress                                                    |                | 4/7/2017 16:53 VAV 42-6                      | checklist  | Controls wiring and sensors are installed and complete | _             |
| CHK-68-2 construction Open   | No controls installed yet VAV-5-31-15                          | Controls       | 8/16/2018 15:55 VAV 5-31-15                  | checklist  | Controls wiring and sensors are installed and complete | Impr<br>Issue |
| CHK-18-1 construction Closed | In progress                                                    |                | 4/7/2017 16:53 VAV 42-7                      | checklist  | Controls wiring and sensors are installed and complete |               |
| CHK-64-1 construction Open   | No controls installed yet                                      | Controls       | 8/16/2018 15:36 VAV 5-31-11                  | checklist  | Controls wiring and sensors are installed and complete |               |
| CHK-65-2 construction Open   | No control installed yet VAV-5-31-12                           | Controls       | 8/16/2018 15:22 VAV 5-31-12                  | checklist  | Controls wiring and sensors are installed and complete |               |
| CHK-19-1 construction Closed | In progress                                                    |                | 4/7/2017 16:58 VAV 42-8                      | checklist  | Controls wiring and sensors are installed and complete | Igazza        |
| CHK-70-2 construction Open   | No controls installed yet VAV-5-31-18                          | Controls       | 8/16/2018 14:34 VAV 5-31-18                  | checklist  | Controls wiring and sensors are installed and complete | ISSIE         |
| CHK-20-1 construction Closed | In progress                                                    |                | 4/7/2017 16:58 VAV 42-9                      | checklist  | Controls wiring and sensors are installed and complete |               |
| CHK-21-1 construction Closed | In progress                                                    |                | 4/7/2017 16:58 VAV 42-10                     | checklist  | Controls wiring and sensors are installed and complete |               |
| CHK-66-1 construction Open   | No controls installed yet VAV-5-31-13                          | Controls       | 8/16/2018 14:13 VAV 5-31-13                  | checklist  | Controls wiring and sensors are installed and complete |               |
| CHK-71-1 construction Open   | No controls installed yet VAV-5-31-19                          | Controls       | 8/16/2018 14:08 VAV 5-31-19                  | checklist  | Controls wiring and sensors are installed and complete |               |
| CHK-79-3 construction Open   | No controls installed yet on VAV-5-31-27                       | Controls       | 8/16/2018 13:55 VAV 5-31-27                  | checklist  | Controls wiring and sensors are installed and complete |               |
| CHK-22-1 construction Closed | In progress                                                    |                | 4/7/2017 16:58 VAV 42-11                     | checklist  | Controls wiring and sensors are installed and complete |               |
| CHK-23-1 construction Closed | In progress                                                    |                | 4/7/2017 17:02 VAV 42-12                     | checklist  | Controls wiring and sensors are installed and complete |               |
| CHK-74-1 construction Open   | No controls installed yet on VAV-5-31-22                       | Controls       | 8/16/2018 13:42 VAV 5-31-22                  | checklist  | Controls wiring and sensors are installed and complete |               |
| CHK-73-2 construction Open   | No controls installed yet on VAV-5-31-21                       | Controls       | 8/16/2018 13:28 VAV 5-31-21                  | checklist  | Controls wiring and sensors are installed and complete |               |
| CHK-24-1 construction Closed | In progress                                                    |                | 4/7/2017 17:03 VAV 42-13                     | checklist  | Controls wiring and sensors are installed and complete |               |
| CHK-75-1 construction Open   | No controls installed yet on VAV-5-31-23                       | Controls       | 8/16/2018 13:11 VAV 5-31-23                  | checklist  | Controls wiring and sensors are installed and complete |               |
| CHK-72-1 construction Open   | No controls installed yet VAV-5-31-20                          | Controls       | 8/16/2018 13:11 VAV 5-31-20                  | checklist  | Controls wiring and sensors are installed and complete |               |
| CHK-25-1 construction Closed | In progress                                                    |                | 4/7/2017 17:03 VAV 42-14                     | checklist  | Controls wiring and sensors are installed and complete |               |
| CHK-78-2 construction Open   | No controls installed yet VAV-5-31-26                          | Controls       | 8/15/2018 18:43 VAV 5-31-26                  | checklist  | Controls wiring and sensors are installed and complete |               |
| CHK-2-1 construction Closed  | Stat not mounted                                               |                | 4/7/2017 17:43 VAV N-2                       | checklist  | Controls wiring and sensors are installed and complete |               |
| CHK-56-1 construction Closed | Stat not mounted walls not painted                             |                | 4/7/2017 17:58 VAV 42-45                     | checklist  | Controls wiring and sensors are installed and complete |               |
| CHK-77-1 construction Open   | No controls installed yet                                      | Controls       | 8/15/2018 18:38 VAV 5-31-25                  | checklist  | Controls wiring and sensors are installed and complete |               |
| CHK-57-1 construction Closed | Stat not mounted walls not painted                             |                | 4/7/2017 18:03 VAV 42-46                     | checklist  | Controls wiring and sensors are installed and complete |               |
| CHK-58-1 construction Closed | Stat not mounted walls not painted                             |                | 4/7/2017 18:03 VAV 42-47                     | checklist  | Controls wiring and sensors are installed and complete |               |
| CHK-59-1 construction Closed | Stat not mounted walls not painted                             |                | 4/7/2017 18:08 VAV 42-48                     | checklist  | Controls wiring and sensors are installed and complete |               |
| CHK-61-2 construction Open   | No controls installed yet and the controller is not mounted to | VAV VAV-5-3:   | 8/15/2018 13:52 VAV 5-31-08                  | checklist  | Controls wiring and sensors are installed and complete |               |
| CHK-60-1 construction Closed | Stat not mounted walls not painted                             |                | 4/7/2017 18:08 VAV 42-49                     | checklist  | Controls wiring and sensors are installed and complete |               |

Example of Improper Issue

HCA®

22 |

## VAV Box Issues

| VAV                                                                                                    | 395 |
|----------------------------------------------------------------------------------------------------|-----|
| Controls wiring and sensors are installed and complete                                                                                       | 81  |
| Required access is provided for control box for service                                                                                      | 57  |
| Duct insulation is complete and undamaged                                                                                                    | 48  |
| Piping is properly supported within 3 feet of box                                                                                            | 33  |
| Access door is provided upstream of coil for cleaning                                                                                        | 30  |
| Units concealed above lay-in ceilings are marked by a marker clipped to the grid                                                             | 23  |
| Discharge air temperature sensor is installed downstream of unit                                                                             | 18  |
| Power is connected to unit                                                                                                    | 8   |
| Box is hung from structure with 4 supports                                                                                                   | 8   |
| Transition to box inlet allows for minimum 1.5 duct diameters of straight, hard duct entering box, no flex allowed                           | 6   |
| Box is visably labeled                                                                                                    | 6   |
| Piping insulation is complete and undamaged                                                                                                  | 5   |
| Duct run out matches duct size on drawings                                                                                                   | 5   |
| Hot water piping is not installed above air bleed valve                                                                                      | 5   |
| Take picture of VAV box to show service clearance and inlet conditions. Press back arrow in Cx Alloy App and then press Files and take photo | 4   |
| Piping package is installed and accessible with isolation valves and union for service                                                       | 4   |

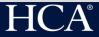

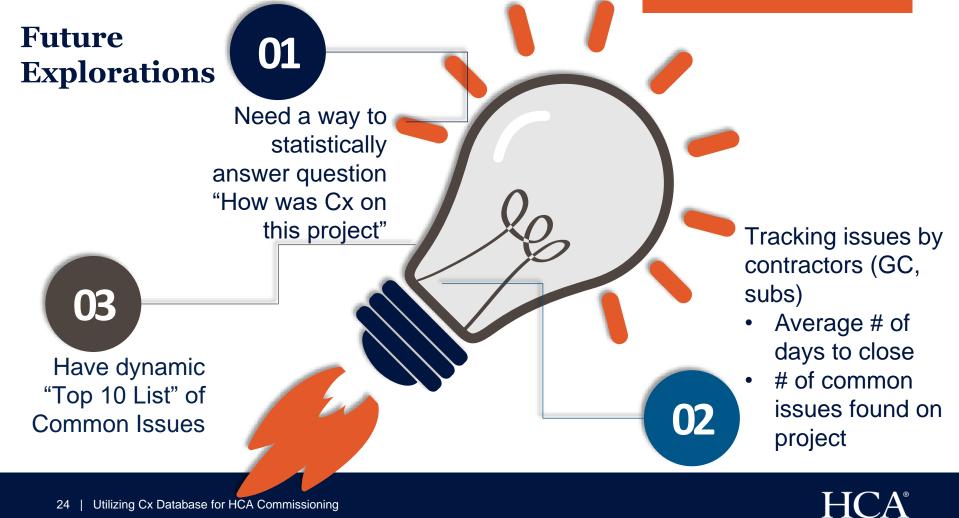

# **Questions/Comments**

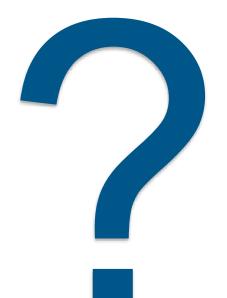

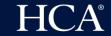

25 | Utilizing Cx Database for HCA Commissioning

This concludes The American Institute of Architects Continuing Education Systems Course

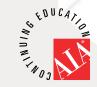

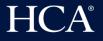